# **OPTIMIZACIÓN METODOLÓGICA DE ENTORNOS TELEMÁTICOS COOPERATIVOS (BSCW Y SYNERGEIA) COMO RECURSOS DIDÁCTICOS DE LA QUÍMICA EN LA PRODUCCIÓN DE HIPERMEDIA**

### **Jiménez Valverde, Gregorio1,2 y Llitjós Viza, Anna<sup>2</sup>**

<sup>1</sup> IES Mercè Rodoreda, L'Hospitalet de Llobregat (Barcelona) y Departament de Química Analítica (Universitat de Barcelona) 2 Grup de Recerca Educativa ECEM (Ensenyament de les Ciències i Educació Mediambiental) y Grup Consolidat d'Innovació Docent de Didàctica de les Ciències (Universitat de Barcelona) gjimene2@xtec.cat anna.llitjos@ub.edu

**Resumen.** En este artículo se describe el estudio de optimización metodológica de dos entornos telemáticos cooperativos, BSCW y Synergeia, en el área de la Didáctica de la Química. Estas herramientas, gratuitas para usos educativos, facilitan la cooperación entre personas que no coinciden en el espacio y/o tiempo y se basan en espacios compartidos de trabajo. El estudio comprende dos fases. En la primera, el alumnado del CFGS de Química Ambiental ha producido, en grupos cooperativos, proyectos hipermedia sobre iones en agua y ha completado y, respondido a una serie de cuestionarios Likert y de preguntas sobre la experiencia. En la segunda fase, se han analizado las respuestas obtenidas y de acuerdo con las mismas, se han creado unos tutoriales de los entornos, para estudiantes y para el profesorado, que se han ido modificando a partir del *feedback*  aportado por docentes que utilizaron en sus clases versiones preliminares de los mismos.

**Palabras clave.** Entornos telemáticos cooperativos, Internet, producción de hipermedia, TIC en la enseñanza de la química, *b-learning*.

#### **Methodological optimization of cooperative online environments (BSCW & Synergeia) as Chemistry teaching aids in hypermedia authoring.**

**Summary.** The main goal of this article is to describe the methodological optimization study of two cooperative online environments, BSCW & Synergeia, in the field of Chemistry Education. These tools, free for education purposes, are shared workspace-based groupware that enable cooperation over the Web. We present results from a two-phase study. During the first one, students from a technical institute have produced cooperative hypermedia projects about «ions in water», and have answered and completed a series of questions and Likert questionnaires. During the second phase, once results have been analyzed, we created student guides and teacher tutorials. These guides have been modified with the feedback received from teachers who used the preliminary versions of them in their classes.

**Keywords.** Online cooperative environments, internet, hypermedia authoring, ICT in Chemical Education, b-learning.

### **INTRODUCCIÓN**

En los últimos años se ha constatado un auge en el uso de los materiales hipermedia y de las tecnologías de la información y la comunicación (TIC) en la enseñanza de la química, ya que pueden suplir carencias de los libros de texto en cuanto a interactividad, dinamismo y tridimensionalidad, y porque una aplicación interactiva, cooperativa e innovadora de estas tecnologías puede desempeñar un papel esencial en la reestructuración del proceso de enseñanza (Jiménez y Llitjós, 2006a, 2006b). Sin embargo, parte del profesorado puede no sentirse aún preparado para afrontar las exigencias que conlleva el uso de estas tecnologías, debido al mayor esfuerzo y volumen de trabajo que requieren y que no siempre se ve recompensado. Así tenemos que, por ejemplo, sólo el 36% de las aulas españolas de ESO utiliza el ordenador en clase, aunque el 95% de los centros educativos españoles tiene acceso a Internet (Europa Press, 2006), y en la mayoría de los casos, el uso de ordenadores en clase se hace exclusivamente en el aula específica de informática (Mominó et al., 2004). Si a esto le sumamos que la

 mayor parte del profesorado no ha recibido formación en el uso de Internet con finalidades educativas y que aún es frecuente la figura central del profesorado en el proceso docente, con poca participación de los estudiantes en su propio aprendizaje, el resultado es que las TIC tienen una cabida limitada en este tipo de docencia y que estas tecnologías se convierten, en el mejor de los casos, en un recurso para hacer mejor lo que ya se hacía, pero no para nada diferente (Mominó et al., 2004). Por tanto, a los docentes se les está pidiendo un doble esfuerzo: el uso de las TIC como herramienta docente y la integración de las mismas en una pedagogía centrada en el estudiante, una instrucción cada vez más reclamada por especialistas en el área de la tecnología educativa (Jiménez y Llitjós, 2006c).

En cuanto a los estudiantes, las TIC les permiten, entre otras posibilidades, la producción de materiales hipermedia, situando al alumnado en una perspectiva central, puesto que la producción de hipermedia incita a pensar cómo representar una idea, cómo establecer relaciones entre las ideas y cómo unir diferentes representaciones de las mismas (Lehrer, Ericsson y Connell, 1994). Es posible, además, combinar la producción de hipermedia con el aprendizaje cooperativo, que constituye otra actividad centrada en el alumnado. El trabajo entre iguales ayuda a construir un conocimiento más profundo, que tiene en cuenta múltiples perspectivas y que refleja la manera en la que el conocimiento es compartido dentro de comunidades (Brown, Collins y Duguid, 1989).

Sin embargo, la producción cooperativa de materiales hipermedia es complicada porque los componentes de un grupo tienen que ser conocedores de lo que el resto de compañeros está haciendo, si desean generar un resultado coherente y homogéneo. Afortunadamente, las TIC dan soporte telemático para coordinar el trabajo de los miembros de un grupo cooperativo, que no siempre coinciden en el tiempo y/o el espacio. De todas las herramientas TIC disponibles, Chen (1997) ha sugerido el uso de espacios compartidos de trabajo (*shared workspaces*) como soporte telemático adecuado para poder producir hipermedia cooperativamente.

Los espacios compartidos de trabajo son un tipo de *groupware* (*software* que facilita el trabajo en grupo) consistente en áreas virtuales en donde los miembros de un grupo cooperativo pueden compartir información y documentos, gestionar datos y estar informados de las acciones de los otros miembros del grupo en el espacio compartido de trabajo, dentro de un proyecto determinado, mediante un ambiente integrado de comunicación, habitualmente asincrónica (es decir, en tiempo diferido), lo que permite el acceso e intercambio de documentos y/o información en cualquier momento y lugar. Diversos estudios y autores (Llitjós et al., 2007; Whittaker, Geelhoed y Robinson, 1993) han constatado la idoneidad de los espacios compartidos de trabajo como herramientas informáticas que dan soporte a la cooperación telemática (o distribuida). Según Lehtinen y otros (1998), el uso de las tecnologías cooperativas está asociado con una mejora del rendimiento en un considerable número de estudios. En términos de

desarrollo cognitivo, estas mejoras están unidas a la existencia de una comunidad colaborativa que proporciona múltiples Zonas de Desarrollo Próximo (Brown y Campione, 1994; Vygotsky, 1978) o, según Rodríguez<br>Illera (2001), una Zona de Desarrollo Próximo grupal, entendida ésta como «el espacio entre lo que el grupo puede realizar por sí solo en relación con una tarea concreta y lo que puede aprender con la ayuda de un tutor externo al grupo».

En este artículo se describe el estudio de optimización metodológica de entornos telemáticos cooperativos como soportes informáticos para la producción de hipermedia en clases presenciales de química, llevado a cabo desde el curso 2001-2002 hasta el 2006-2007. Este estudio ha permitido integrar las TIC en el aula como recurso didáctico, en un contexto cooperativo y centrado en el estudiante.

### **DESCRIPCIÓN DE LA INVESTIGACIÓN**

#### **Objetivos**

El objetivo principal de esta investigación es la optimización de metodologías docentes en el uso y aplicación de entornos telemáticos cooperativos como recursos didácticos en clases presenciales de química. Esta optimización metodológica se lleva a cabo tomando como base la producción de proyectos hipermedia, actividad también centrada en el estudiante. De esta manera, perseguimos el desarrollo y potenciación de habilidades grupales, como la negociación o la discusión de ideas, el desarrollo del espíritu crítico respecto de la información encontrada en Internet, así como el fomento de procesos cognitivos de alto orden y, en definitiva, la participación más activa del estudiante en la construcción de su propio conocimiento.

Otro objetivo de esta investigación es la integración de técnicas de evaluación adecuadas al trabajo cooperativo telemático, atendiendo no sólo al soporte informático sobre el que se realizan, sino también a la naturaleza cooperativa del mismo.

Un último objetivo planteado es el de ofrecer el resultado de esta optimización metodológica en forma de tutoriales para que el profesorado interesado en estas actividades pueda crear y gestionar fácilmente, y sin un nivel previo de informática elevado, un entorno cooperativo en sus clases. El hecho de que todas las herramientas informáticas utilizadas sean gratuitas favorece que cualquier centro educativo conectado a Internet pueda usarlas.

#### **Fases y cronología**

Este estudio se ha desarrollado en dos fases: la fase I, o fase de campo, con estudiantes (Tabla 1), y una fase II, de análisis y actuación.

| <b>CURSO ESCOLAR</b>                                    | 2001-2002                              | 2002-2003                                         |                                        | 2003-2004                                                                                                    |  |
|---------------------------------------------------------|----------------------------------------|---------------------------------------------------|----------------------------------------|----------------------------------------------------------------------------------------------------|--|
| Entorno telemático                                      | <b>BSCW</b>                            | <b>BSCW</b>                                       |                                        | Synergeia                                                                                                    |  |
| Tamaño y composición de<br>los grupos                   | 2 estudiantes del mismo<br>grupo-clase | 2 estudiantes del<br>mismo grupo-clase            | 4 estudiantes del<br>mismo grupo-clase | 4 estudiantes de diferente<br>grupo-clase                                                                                                    |  |
| Proyecto hipermedia<br>realizado                        | Cationes en agua (1)                   | Cationes en agua (2)                              | Técnicas de análisis                   | Aniones (y amonio) en agua                                                                                                    |  |
| Tutoriales disponibles para<br>el alumnado <sup>a</sup> | 1. Manual Netscape<br>Composer 4.78    | 2. Guías BSCW<br>3. Netscape Composer 4.78 (BSCW) |                                        | 4. Netscape Composer 4.78<br>(Synergeia)                                                                                                    |  |
| Evaluación de los proyectos<br>web                      | Profesor, sin plantilla                | Profesor, con plantilla                           |                                        | Profesor y estudiantes<br>(coevaluación) con plantilla                                                                                         |  |
| Evaluación de la<br>responsabilidad individual          | Análisis logs<br>y contribución foros  | Análisis logs (eventos)<br>y contribución foros   |                                        | - Obtención factor de<br>corrección individual<br>mediante coevaluación con<br>autoevaluación<br>- Análisis de logs y<br>contribución en foros |  |
| Evaluación de la experiencia                            |                                        | Encuesta voluntaria: Likert (1)                   |                                        | Encuestas obligatorias: Likert<br>$(1)$ y Likert $(2)$ + 3 preguntas<br>de la encuesta del proyecto<br><b>ITCOLE</b>                           |  |

Tabla 1 **Cronología de la fase I de la investigación.**

a: La lista de tutoriales web puede consultarse en la tabla 2.

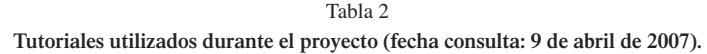

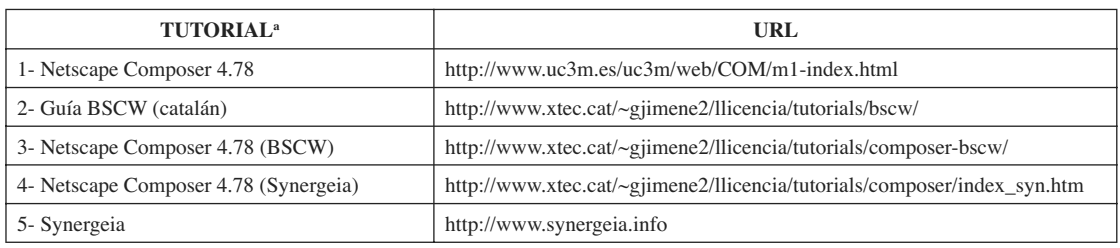

a: Todos son de producción propia, salvo el primero.

### **Muestra**

En la fase de campo han participado estudiantes de los cursos 2001-2002, 2002-2003 y 2003-2004 del Ciclo Formativo de Química Ambiental del IES Mercè Rodoreda, de L'Hospitalet de Llobregat (Barcelona). El currículo básico de dicho ciclo formativo está regulado por el RD 812/1993 y, de los módulos que componen este ciclo, son de especial relevancia para esta investigación dos de ellos: el de «Relaciones en el Ámbito de Trabajo», porque en esta asignatura el alumnado recibe formación sobre cómo trabajar en grupos cooperativos, y, especialmente, el de «Depuración de Aguas», ya que el proyecto hipermedia que tuvieron que realizar los estudiantes se enmarcó dentro de la unidad didáctica «Iones en aguas» de dicho módulo.

El número de matriculados en este ciclo formativo es variable (35-60), con edades entre los 18 y 38 años, y se distribuyen en tres grupos-clase. Existe una proporción similar de hombres y mujeres y en ningún curso los estudiantes con sólidos conocimientos iniciales de producción hipermedia superó el 10% del total. Otras características de este alumnado han sido descritas en Jiménez, Llobera y Llitjós (2006).

### **Material y métodos**

Para llevar a cabo la fase I de este estudio, el alumnado ha utilizado los entornos telemáticos BSCW y Synergeia y el editor HTML Netscape Composer, todos ellos gratuitos<sup>1</sup>. Durante esta primera fase de optimización, el  alumnado ha respondido a una serie de preguntas y ha contestado dos cuestionarios Likert: (1) y (2).

Las preguntas y el cuestionario Likert (2) forman parte de la encuesta que respondieron los estudiantes participantes en el proyecto ITCOLE (ITCOLE, 2003, Apéndice 9) y sólo fueron respondidos por el alumnado del curso 2003-2004, ya que dicho informe se hizo público en 2003, y son cuestiones relacionadas exclusivamente con Synergeia.

El cuestionario Likert (1) corresponde a un extracto de una encuesta que responden los estudiantes de las asignaturas en las que se utiliza el BSCW en la diplomatura de Magisterio (Universidad de Barcelona), y fue completado voluntariamente por los estudiantes que utilizaron el BSCW (cursos 2001-2002 y 2002-2003) y por todos los estudiantes que utilizaron Synergeia (curso 2003-2004).

En todos los casos (preguntas de respuesta predeterminada y cuestionarios Likert) se han respetado las mismas categorías, respuestas seleccionables y escalas que en las encuestas originales.

Para el tratamiento estadístico de las respuestas de los cuestionarios Likert, se han empleado las pruebas estadísticas no paramétricas, por considerarse las más apropiadas (Siegel, 1976). Por tanto, se ha utilizado la mediana, como estadístico de tendencia central; el rango intercuartílico (expresado como Q3-Q1), como estadístico de dispersión; y la prueba de U de Mann-Whitney para ensayar si las medianas de dos muestras independientes no son significativamente diferentes (Siegel, 1976). Para todas estas pruebas, se ha considerado un nivel de significación de p<0,05. El tratamiento estadístico se ha realizado utilizando el programa STATISTICA (versión 7).

#### **Proyectos de los estudiantes**

En el contexto cooperativo de progreso de este estudio de optimización metodológica, parece adecuado proponer el desarrollo de proyectos a los estudiantes, ya que, según Blumenfeld y otros (1991), el aprendizaje basado en proyectos ha sido señalado como una estrategia instruccional que estimula la cooperación. Así, tal y como se indica en la tabla 1, los estudiantes tuvieron que realizar, en grupos cooperativos, un proyecto hipermedia sobre un ion en aguas (además de otro sobre técnicas de análisis en el curso 2002-2003). En los cursos 2001-2002 y 2002-2003 este ion era un catión metálico, mientras que en el curso 2003-2004 el ion era un anión, salvo un grupo cooperativo que realizó su proyecto sobre el ion amonio. Cada proyecto tenía, como mínimo, las siguientes secciones: presencia en aguas naturales, niveles máximos del ion en aguas potables según la legislación española, métodos de análisis y efectos de ese ion sobre la salud. Para la confección de las páginas web, los estudiantes tuvieron a su disposición, en función del curso académico correspondiente, tutoriales sobre el manejo del programa Netscape Composer (Tabla 2) y tuvieron que consultar Internet, tanto como fuente de información como para

localizar páginas *web* con las que enlazar sus proyectos. Además, el profesor animó a los estudiantes para que enlazaran sus proyectos con los de otros compañeros, ya que la unión de diferentes documentos hipermedia crea un tipo adicional de cooperación (Figura 1): el *hipermedia cooperativo* (Jiménez y Llitjós, 2006d).

Los proyectos sobre iones en aguas creados durante la fase I pueden consultarse en <www.ionesenagua.com>.

# Figura 1

**Ejemplo de hipermedia cooperativo entre el proyecto sobre los nitritos (curso 2003-2004) y el proyecto sobre el hierro (curso 2001-2002).** 

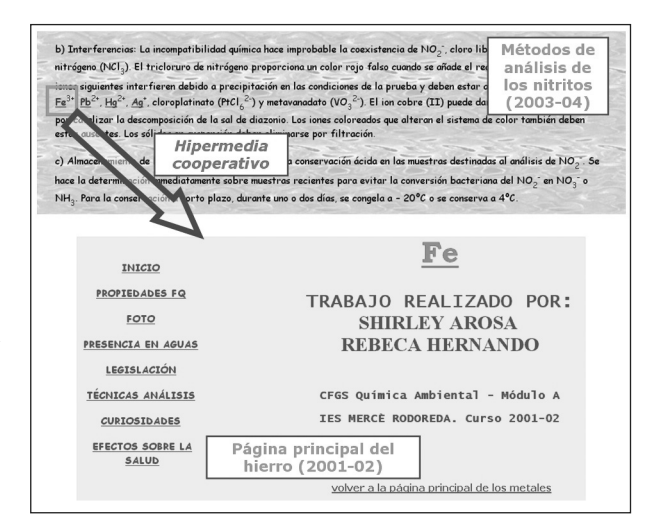

#### **Descripción del proceso de optimización metodológica: fase I**

#### *a) BSCW (cursos 2001-2002 y 2002-2003)*

Por la experiencia de nuestro grupo de investigación en el estudio y aplicación del BSCW en la elaboración de páginas *web* en pruebas piloto en cursos de doctorado (1996) y, a partir del curso 1997-1998, en asignaturas de los estudios de Magisterio de la Universidad de Barcelona (Llitjós, 2000; Llitjós et al., 2007), se optó por este entorno como soporte telemático para la producción cooperativa de hipermedia.

El BSCW es un *groupware* basado en un sistema de espacios compartidos de trabajo, en el que las áreas virtuales se estructuran según una jerarquía de «carpetas» (similar al sistema Windows) con diferentes permisos de acceso según el usuario (Jiménez y Llitjós, 2005b). Este entorno facilita la coordinación y el trabajo cooperativo entre personas que no necesariamente coinciden en el espacio o en el tiempo, gracias a sus foros y al servicio de «eventos», que proporciona a los usuarios informaciones de los otros participantes respecto de los objetos del espacio de trabajo compartido y de las acciones que allí han sucedido. Esto permite que los estudiantes tengan

### INVESTIGACIÓN DIDÁCTICA

un conocimiento de las acciones que sus compañeros de grupo llevan a cabo en el espacio de trabajo (presencia o percepción social, o de grupo), mientras que al docente los registros de los eventos pueden serle útiles para conocer la interacción de los estudiantes con el entorno, la frecuencia de conexión, los movimientos efectuados y la información aportada.

En este primer año del estudio, y para facilitar el trabajo de organización del espacio telemático en grupos, se decidió que éstos fuesen sencillos de gestionar y, en este sentido, se formaron grupos de dos estudiantes pertenecientes al mismo grupo-clase. Se decidió igualmente aprovechar los recursos disponibles en red que pudieran ser útiles para la experiencia, con el fin de que el profesor pudiera centrarse mejor en el entorno BSCW, y de esta manera se utilizó como guía del Netscape Composer un tutorial elaborado por la Universidad Carlos III (Tutorial 1, Tabla 2). Sin embargo, este tutorial, aunque correcto, es demasiado genérico, y pronto advertimos la necesidad de que los estudiantes dispusieran de un tutorial de esta herramienta adaptado al entorno telemático usado.

Durante el curso 2002-2003 se tuvieron en cuenta los resultados y los comentarios de los estudiantes del primer año para la mejora de la experiencia y, así, además de un tutorial específico de Netscape Composer adaptado al entorno BSCW (Tutorial 3, Tabla 2), se elaboraron guías de uso del BSCW (Tutorial 2, Tabla 2). En este curso escolar, los estudiantes tuvieron que realizar dos proyectos: el primero fue el mismo que el del año anterior, mientras que el segundo consistió en un proyecto hipermedia sobre una técnica de análisis determinada y fue realizado en grupos más complejos de 4-6 estudiantes aún del mismo grupo-clase, lo que hizo más necesaria una mejor coordinación de los miembros del grupo dentro de BSCW. Para ambos proyetos, el alumnado contó con la ayuda de los tutoriales 2 y 3, que no sólo facilitaron el trabajo de los estudiantes, sino también el del profesor, al evitar largas descripciones sobre el funcionamiento de ambas herramientas.

Los detalles técnicos de la estructuración del entorno BSCW, de la creación de las carpetas de trabajo y de los pasos seguidos por el docente en la gestión de dicho entorno durante estos dos primeros años del estudio han sido descritos con anterioridad (Jiménez y Llitjós, 2006b).

En cuanto a la evaluación del proceso de producción de hipermedia, Stahl (2002) ha apuntado tres métodos: el análisis de la actividad, la evaluación de datos verbales mediante entrevistas o métodos retrospectivos y la autoevaluación de los estudiantes durante el proceso de producción de hipermedia. En estos dos primeros años de la fase I, la evaluación de los materiales hipermedia se llevó a cabo de acuerdo con la primera propuesta de Stahl, y para ello, el profesor evaluó los diferentes proyectos generados como auténticas páginas *web*, atendiendo a su calidad científica y técnica. Sin embargo, si se pretende que el aprendizaje cooperativo sea efectivo, hay que evaluar también la contribución/

responsabilidad individual de cada miembro del grupo, disminuyendo así el número de estudiantes *polizones* (Jiménez, 2006). Puesto que la evaluación del aprendizaje cooperativo telemático requiere prestar atención también al medio a través del cual se consigue este tipo de aprendizaje, es decir, a la comunicación a través del ordenador (CMC) (Treleaven, 2004), se tuvo en cuenta la sugerencia de Ingram (1999-2000), que propone el análisis de los registros que generan los servidores telemáticos. Por ello, se utilizó el análisis de los eventos que BSCW registra automáticamente, tales como el historial de modificaciones de un objeto o las aportaciones en los foros de discusión, para obtener notas individuales a partir de la calificación del proyecto de grupo, sumando o restando hasta cinco puntos porcentuales de la nota del proyecto.

#### Figura 2

**Página de inicio del espacio de trabajo en BSCW de una alumna donde se observan tres tipos de carpeta: la personal («alvarez\_bea»), la de grupo cooperativo («Cd\_moduloA») y la de grupo-clase («\_Todos\_ModuloA»).**

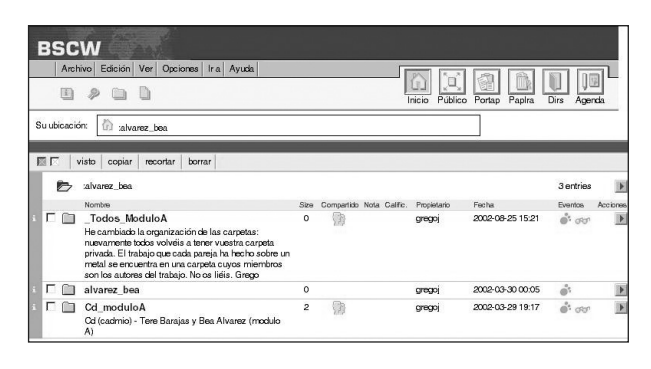

#### *b) Synergeia (curso 2003-2004)*

Durante el curso 2003-2004, se cambió el BSCW por el recién lanzado sistema Synergeia (Jiménez y Llitjós, 2005b), ya que, dentro de nuestro estudio de optimización metodológica de entornos telemáticos, Synergeia constituye una adaptación del BSCW para contextos educativos. Eso significa que las prestaciones básicas de BSCW, como el servicio de eventos o los espacios compartidos de trabajo en forma de carpetas también se encuentran en Synergeia, pero esta plataforma presenta nuevas características que la hacen más atractiva para la cooperación entre estudiantes, ya que es más que una simple adaptación del BSCW para la docencia: en Synergeia se han suprimido determinadas funciones del BSCW que tienen muy poca aplicación en la enseñanza, se han añadido nuevas prestaciones, y otras han sufrido pequeños cambios para adecuarlas al mundo educativo. Entre las novedades encontramos dos herramientas de comunicación sincrónica, la pizarra cooperativa («*Map Tool*») y el servicio de mensajería instantánea (Jiménez y Llitjós, 2006c) y, también, la función de «negociación»,

 según la cual se requiere el voto positivo de una mayoría de los miembros de un grupo para dar por bueno un proyecto creado por ellos, lo que supone un aumento de la implicación de cada miembro en el mismo. Entre los cambios más significativos, encontramos la simplificación de la creación y gestión del entorno por parte del docente; la conversión de algunas carpetas estándar del BSCW en carpetas «de curso» y carpetas «de grupo», con propiedades diferentes entre ellas y distintas a las del BSCW; y la diversificación de los foros del BSCW en diferentes tipos de foros (de grupo, de curso, de negociación, etc.), en los que los estudiantes pueden comunicarse y construir su propio conocimiento compartido, teniendo que clasificar cada una de sus intervenciones según el «tipo de pensamiento» o categoría a la que pertenece dicha aportación, con lo que se fomenta el desarrollo de procesos cognitivos de mayor nivel (Llitjós et al., 2007).

En este curso, el tutorial de Netscape Composer se adaptó al entorno Synergeia (Tutorial 4, Tabla 2), pero, a diferencia del curso anterior, el alumnado no dispuso de guías sobre el funcionamiento del entorno, salvo las referencias contenidas en el tutorial 4, ya que Synergeia fue lanzado coincidiendo prácticamente con el inicio del proyecto de este curso.

Después de comprobar el potencial que ofrecía el BSCW para la cooperación asincrónica, con estudiantes que lo utilizaban en el aula de informática cada dos semanas mientras su pareja lo hacía en las semanas alternas, y habiendo estudiado el aumento del tamaño del grupo, decidimos que en el curso 2003-2004 los grupos cooperativos estuviesen formados por cuatro estudiantes, pero de distintos grupos-clase. A diferencia de los dos cursos anteriores, en los cuales se habían creado diferentes carpetas de grupo-clase en el BSCW, en esta ocasión se creó una única carpeta «de curso» en Synergeia (carecía de sentido crear carpetas según los grupos-clase), y dentro de esta carpeta, se crearon ocho «de grupo» (Figura 3). Al no coincidir físicamente en las horas de la asignatura, era de especial importancia la coordinación y la comunicación entre los miembros de cada grupo, para lo cual podían aprovechar diversas prestaciones de Synergeia, tales como el servicio de eventos, los foros o los calendarios de grupo. La carpeta «de curso», a la cual los estudiantes sólo tenían acceso «de lectura», hacía de repositorio de material *elearning2* , y además iba albergando las versiones finales de los proyectos, una vez que éstos habían superado positivamente un proceso de negociación, con lo que ya eran consultables por todo el alumnado.

En cuanto a las evaluaciones de los proyectos y de los estudiantes, en este tercer año se introdujeron dos novedades, relacionadas ambas con la coevaluación, o evaluación entre iguales. En primer lugar, a partir de la experiencia de los dos años anteriores con el BSCW, se valoró que la información que proporciona el servidor sobre los eventos es útil pero insuficiente para evaluar con exactitud la aportación individual de cada estudiante al trabajo en grupo, ya que es una información básicamente de tipo cuantitativo que puede no tener en

cuenta una contribución continuada al proyecto de grupo. Para poder obtener una nota individual a partir de un proyecto de grupo se aplicó el método y la ficha de evaluación propuestos por Jiménez y Llitjós (2006e), según el cual los estudiantes valoran confidencialmente el cumplimiento de las responsabilidades grupales de ellos mismos y del resto de los miembros de su grupo cooperativo. Estas valoraciones se convirtieron en factores de corrección individual que, aplicados a la calificación común del proyecto, permitieron obtener puntuaciones específicas para cada estudiante. Este sistema, cuya fiabilidad y características se discuten en Jiménez (2006), constituye otro de los métodos propuestos por Stahl (2002) para la evaluación de la producción de hipermedia, y proporciona, además, una oportunidad para aplicar la coevaluación y la autoevaluación en la enseñanza de las ciencias. La segunda novedad consistió en extender la evaluación cooperativa a los proyectos web, ya que éstos fueron calificados conjuntamente por el profesor y por el alumnado, de tal manera que el 85% de la puntuación final del proyecto de un grupo la otorgaba el profesor y el 15% restante, los estudiantes de otros grupos. Para ello, estudiantes y profesor utilizaron una misma plantilla, disponible en Jiménez y Llitjós (2006f), en la que los ítems a evaluar se distribuyeron en diferentes categorías. Esta plantilla había sido previamente probada por el profesor en las evaluaciones que él llevó a cabo en el curso 2002-2003.

#### Figura 3

**Interior de la carpeta de curso «C4 - Química Analítica» en el que se pueden apreciar ocho carpetas «de grupo», una carpeta de negociación aprobada («página de legislación» del proyecto de los nitritos), tres carpetas estándar y el Espacio de Construcción de Conocimiento «de curso» («Foro Synergeia»).**

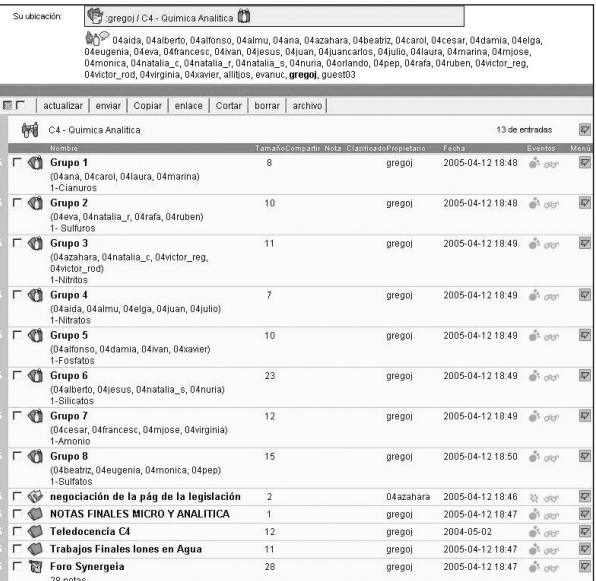

### **Encuestas al alumnado**

A continuación se detallan las respuestas que los estudiantes del tercer año de la fase I (Synergeia) dieron a dos preguntas de respuesta predeterminada, una pregunta de respuesta abierta y dos cuestionarios Likert  $(1)$  y (2). Estos resultados completan otros estudios paralelos realizados con este alumnado (Jiménez y Llitjós, 2006d; Jiménez, Llitjós y Puigcerver, 2007), dentro de una investigación educativa de entornos telemáticos cooperativos.

En cuanto a las preguntas de respuesta predeterminada, los estudiantes tuvieron que manifestarse sobre la utilidad (Figura 4) y la facilidad de uso (Figura 5) de diferentes funcionalidades del sistema Synergeia.

Figura 4

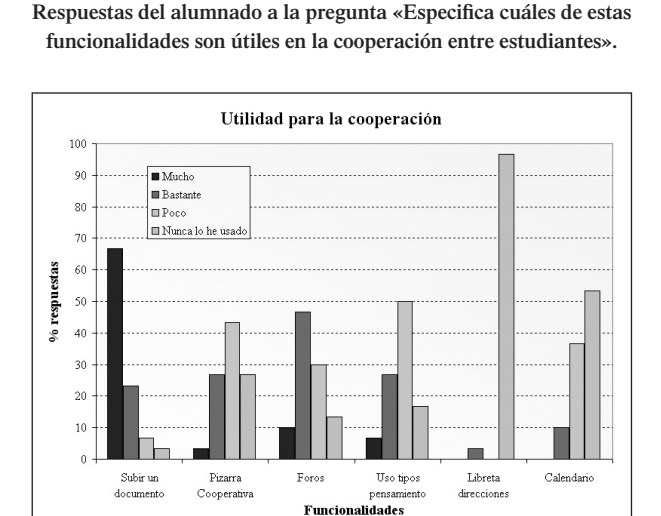

En cuanto a la utilidad para la cooperación de las funcionalidades de Synergeia, los estudiantes consideraron que la más útil para la cooperación resultó ser la opción de «subir documentos» al servidor, con un 90% de estudiantes que la juzgaron bastante o muy útil. Aunque no es una funcionalidad específica de Synergeia, sino una acción que pueden realizar los usuarios, la «lectura» o «consulta» de documentos u objetos previamente colgados en el servidor también resulta muy útil para la cooperación. Appelt (2001), en un estudio sobre qué funcionalidades son realmente usadas en las tecnologías *groupware*, estimó que en un grupo de cinco estudiantes y, asumiendo que cada miembro lee como mínimo una vez la información creada por el resto, el número de eventos de lectura es unas cuatro veces mayor que el número de eventos de creación de objetos, algo no sorprendente si se tiene en cuenta que, en procesos de cooperación, la mayor parte de actividades normalmente consisten en la digestión de la información creada por otros, más que en la creación de nueva información o modificación de la ya existente (Appelt, 2001). Estos datos cuadran con los datos obtenidos por nuestro propio servidor. Los foros de Synergeia fueron otra funcionalidad considerada eficaz para la cooperación, con un 56,7% del alumnado que los calificó como bastante o muy útiles.

La «pizarra cooperativa» y el uso de los «tipos de pensamiento» obtuvieron una respuesta similar: aproximadamente la mitad del alumnado consideró poco útiles para la cooperación estas dos prestaciones y sólo un tercio estimó que eran bastante o muy útiles, si bien un 26,7% no llegó a usar la «pizarra cooperativa» (el doble de quienes no usaron los «tipos de pensamiento»). Este menor uso de la «pizarra cooperativa» puede ser explicado, en parte, porque en las aulas de informática de nuestro centro docente sólo podía haber un estudiante conectado a la «pizarra cooperativa» simultáneamente, ya que las IP de todos los ordenadores del instituto coincidían y sólo se permite una conexión por IP, con lo que las únicas sesiones de «pizarra cooperativa» que se dieron se realizaron cuando los estudiantes se conectaban fuera del centro docente.

En cuanto a las funcionalidades poco usadas, encontramos el «calendario», la «libreta de direcciones» y el servicio de mensajería instantánea. Sólo un 10% de los estudiantes apreció la utilidad del «calendario» para la cooperación frente a un 53,3% que ni siquiera lo utilizó. La «libreta de direcciones» y el servicio de mensajería instantánea fueron virtualmente no usados: sólo un 3,3% del alumnado consideró bastante útil para la cooperación la «libreta de direcciones» (apenas tiene utilidad para los usuarios con el perfil «estudiante») y ningún estudiante usó el servicio de mensajería instantánea, ya que el servidor público Synergeia tiene deshabilitada esta funcionalidad (Jiménez y Llitjós, 2005b).

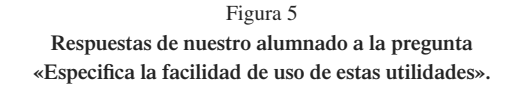

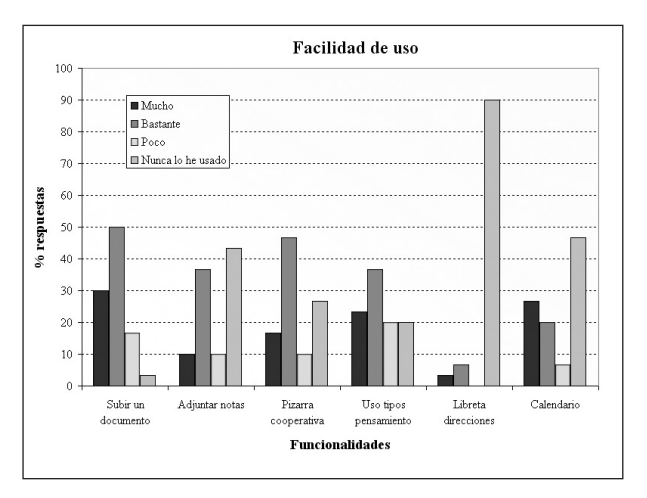

 En cuanto a la facilidad de uso, podemos ver que Synergeia es un sistema fácil de usar, ya que, para todas las funcionalidades, la suma de las respuestas de «muy fácil» y «bastante fácil» fue superior a «poco fácil»; fue en «uso de los tipos de pensamiento» en donde esta respuesta alcanzó su porcentaje mayor (20%). A pesar de lo sencillo que resulta subir un documento al servidor Synergeia (simplemente hay que hacer clic en el icono correspondiente), un 16,7% del alumnado consideró «poco fácil» dicha funcionalidad. Esto puede deberse a que algunos estudiantes estimaron como muy tedioso tener que subir uno a uno todos los archivos al servidor (Tabla 3). En cuanto a la posibilidad de «adjuntar notas» a los objetos alojados en el servidor Synergeia, aun siendo una prestación que no presenta dificultad en su uso, fue empleada sólo por algo más de la mitad del alumnado. Con la «libreta de direcciones» vemos que fue considerada como de bastante o muy fácil manejo por los pocos estudiantes que la utilizaron.

En la cuestión abierta, se les preguntó a los estudiantes: «*Si este proyecto de aprendizaje cooperativo se llevara a cabo de nuevo, ¿qué cambiarías en el Synergeia? Por ejemplo, qué funcionalidad añadirías o suprimirías en Synergeia*». Los resultados, agrupados en categorías, se muestran en la tabla 3.

#### Tabla 3

**Respuesta de nuestros estudiantes a la tercera pregunta, de respuesta abierta.**

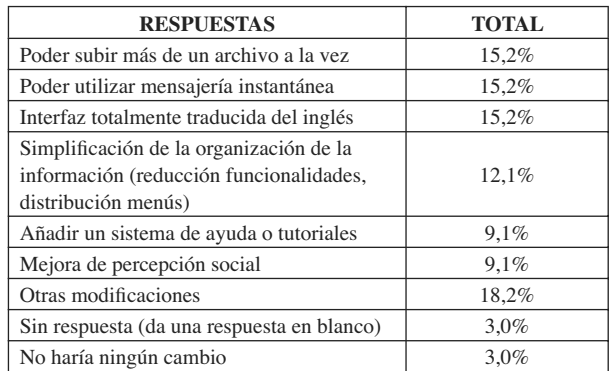

Las tres respuestas que mayor porcentaje han obtenido (15,2%) son la posibilidad de subir más de un archivo a la vez, la posibilidad de utilizar la mensajería instantánea y que Synergeia tenga la interfaz totalmente traducida del inglés.

En cuanto a poder subir más de un archivo a la vez, nuestros estudiantes consideraron molesto el proceso de subir uno a uno los diferentes archivos del proyecto web. Actualmente, BSCW ya incorpora una funcionalidad que permite la carga simultánea de múltiples archivos y es de esperar que una futura versión de Synergeia también la incluya.

La opción de poder utilizar el sistema de mensajería instantánea de Synergeia (deshabilitada en el servidor público) fue reclamada por parte de nuestro alumnado. Relacionado también con la comunicación entre usuarios, un 9,1% del alumnado señaló que añadiría algún sistema para mejorar la percepción social, es decir, para tener un mayor conocimiento de los movimientos de sus compañeros, aunque Synergeia ya incorpora el servicio «de eventos», común al BSCW, y una nueva funcionalidad que informa sobre qué usuarios están conectados en un momento determinado y, de éstos, quiénes están dentro de una sesión de «pizarra cooperativa».

Cuando se usó Synergeia (primavera del 2004), la interfaz no estaba totalmente traducida al castellano, aunque actualmente, el castellano es uno de los idiomas seleccionables. El hecho de que muchos menús y explicaciones del Synergeia aún estuvieran en inglés, provocó la queja del 15,2% del alumnado e hizo que un 9,1% de los estudiantes echara en falta un sistema de tutoriales del sistema Synergeia o que un 12,1% del alumnado reclamara una simplificación en los menús y funcionalidades.

Otras modificaciones obtuvieron un menor respaldo por parte del alumnado, totalizando el 18,2% de respuestas. Entre ellas encontramos: añadir un sistema de antivirus, incorporar un editor HTML al Synergeia (como ya ocurre en la actual versión del BSCW) o eliminar la opción de negociar, si bien conviene tener en cuenta que en otro estudio paralelo (Jiménez y Llitjós, 2006d), estos estudiantes se posicionaron mayoritariamente a favor de la necesidad de negociar los proyectos creados.

Respecto a los cuestionarios Likert (1) y (2), las respuestas que se obtuvieron figuran en las tablas 4 y 5 y en la figura 6. Las respuestas del cuestionario Likert (1) fueron comparadas con las de los estudiantes de los primeros años.

Como puede apreciarse, los seis ítems del cuestionario Likert (1) recibieron una valoración igual o superior a 5,0, lo que significa que los estudiantes se manifestaron de acuerdo con todas las afirmaciones, mostrando una actitud positiva, por tanto, al uso del BSCW y del Synergeia como recursos didácticos y, también, a la producción de hipermedia en la asignatura, así como a la adquisición de una actitud crítica sobre el aprovechamiento de estos recursos telemáticos y al grado de aplicación docente a estos espacios cooperativos. Las diversas pruebas U de Mann-Whitney entre las respuestas de las dos encuestas ponen de manifiesto que no existen diferencias significativas en los ítems 3, 5  $\hat{y}$  6 (p<0,05). El hecho de que en los otros tres ítems las medianas sean ligeramente mayores en el caso del BSCW parece paradójico, teniendo en cuenta que Synergeia es una adaptación docente del BSCW. Hay una serie de factores que pueden explicar este hecho. En primer lugar, la encuesta sobre el BSCW fue respondida de manera voluntaria, mientras que la del Synergeia fue completada por todo el alumnado. Probablemente, el alumnado más reacio al BSCW decidió no completar esta encuesta Likert, con lo que la menor presencia de respuestas menos positivas podría haber hecho aumentar las medianas. Además, de acuerdo con los resultados de la pregunta de respuesta libre (Tabla 3), dos de los inconvenientes principales formulados por los estudiantes en relación con el uso de Synergeia no lo fueron para los que habían utilizado el BSCW: la interfaz de Synergeia no traducida totalmente del inglés (la del BSCW, sí) y no disponer de guías del entorno telemático (en el segundo año del BSCW, sí).

Tabla 4

**Encuesta Likert (1) (n=1 muy negativo; 7=muy positivo). Comparación entre los resultados obtenidos en la encuesta sobre el BSCW (cursos 2001-2002 y 2002-2003) y sobre Synergeia (curso 2003-2004). Los resultados se muestran como la mediana y el** *rango intercuartílico.*

| <b>AFIRMACIONES</b>                                                                                                    | <b>BSCW</b><br>$(N=37)$ | <b>SYNERGEIA</b><br>$(N=30)$ | PRUEBA MANN-<br><b>WHITNEY</b>         |
|----------------------------------------------------------------------------------------------------|-------------------------|------------------------------|----------------------------------------|
| 1. Utilidad del espacio cooperativo BSCW/Synergeia para la docencia                                                        | 6,0<br>$7,0-5,0$        | 5,0<br>$6,0-4,0$             | $U = 333.5$<br>$p=0,007$<br>Dif sig    |
| 2. Utilidad del espacio BSCW/Synergeia para el desarrollo de esta asignatura                                               | 6,0<br>$6,0-4,0$        | 5,0<br>$6,0-4,0$             | $U = 364,0$<br>$p=0,022$<br>Dif. sig   |
| 3. Grado de aplicación docente al espacio cooperativo BSCW/Synergeia                                                       | 6,0<br>$6,0-5,0$        | 5,0<br>$6,0-4,8$             | $U=489,0$<br>$p=0,389$<br>No dif sig   |
| 4. Contribución del BSCW/Synergeia a la preparación de recursos didácticos <i>on line</i>                                  | 6,0<br>$7,0-5,0$        | 5,0<br>$6,0-5,0$             | $U = 364,0$<br>$p=0,013$<br>Dif. sig   |
| 5. Grado de aprovechamiento del espacio de trabajo                                                                         | 6,0<br>$7,0-5,0$        | 5,0<br>$6,0-4,0$             | $U = 431,5$<br>$p=0,163$<br>No dif sig |
| 6. Contribución del BSCW/Synergeia a la adquisición de una actitud crítica<br>sobre el aprovechamiento de recursos on line | 6,0<br>$7,0-5,0$        | 6,0<br>$6,0-5,0$             | $U=476,0$<br>$p=0,300$<br>No dif. sig  |

Tabla 5

### **Afirmaciones correspondientes al cuestionario Likert (2) y categorías a las que pertenecen.**

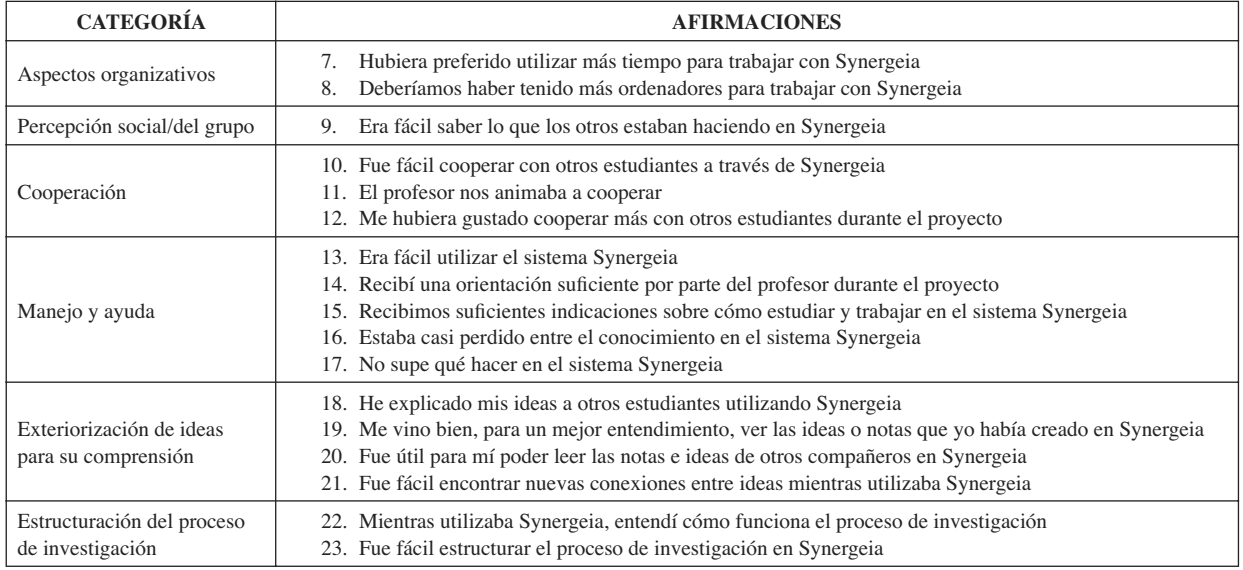

Figura 6 **Resultados del cuestionario Likert (2) (n=1: totalmente en desacuerdo, n=5: totalmente de acuerdo), de acuerdo con las afirmaciones de la tabla 5.**

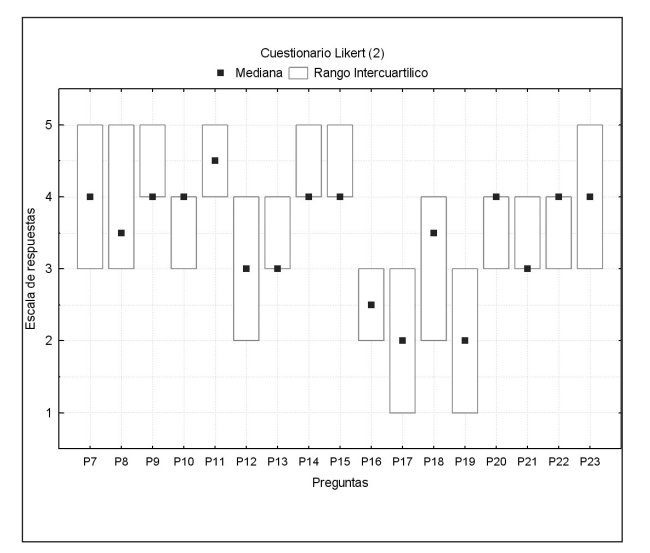

En cuanto a la encuesta Likert (2), los resultados de nuestros estudiantes revelan que, salvo los ítems 16 y 17, que están redactados en forma negativa, sólo el ítem 19 recibió una mediana menor de  $3$  (a los estudiantes no les fue particularmente útil leer las notas que ellos mismos habían creado en Synergeia, aunque sí las que habían creado otros compañeros), lo que vuelve a indicar una actitud positiva hacia la plataforma. Los estudiantes explicaron sus ideas a otros estudiantes utilizando Synergeia y no les resultó difícil encontrar nuevas conexiones entre ideas en dicho entorno. También les resultó fácil ver lo que los otros estudiantes estaban haciendo en Synergeia, aspecto de vital importancia cuando se está creando un proyecto en común. En cuanto a la estructuración del proceso de investigación, se han obtenido medianas elevadas y bajas dispersiones en esta categoría. Estos datos sugieren que para el alumnado fue fácil estructurar el proceso de investigación en Synergeia y que entendieron mejor cómo funciona el proceso de investigación mientras usaban dicho entorno.

La categoría relacionada con la cooperación también ha recibido unas medianas elevadas. De hecho, es el ítem 11 el que obtuvo la mediana más elevada de todas (4,5). También consideraron que fue fácil cooperar con otros estudiantes a través de Synergeia, dato de bastante importancia, puesto que Synergeia es una plataforma pensada para la cooperación telemática y esta respuesta del alumnado respalda esa idea así como la de la facilidad para la cooperación que ofrece este entorno. De los aspectos organizativos, destacamos que los estudiantes hubieran preferido emplear más tiempo para trabajar con Synergeia y creen que deberían haber tenido más ordenadores para llevar a cabo el trabajo.

En relación con el manejo y ayuda, las medianas obtenidas indican que los estudiantes recibieron una suficiente orientación y ayuda por parte del profesor (quien, además, les animaba a cooperar, según la respuesta del ítem 11) y, aunque se manifestaron de manera neutra acerca de la facilidad del sistema Synergeia, no estuvieron de acuerdo con «no supe qué hacer en el sistema Synergeia».

Un análisis pormenorizado de estas respuestas, así como su comparación con las obtenidas por estudiantes extranjeros puede encontrarse en Jiménez, Llitjós y Puigcerver (2007).

#### **Fase II**

La fase II tenía por objeto analizar la fase I, con especial énfasis en las respuestas a las encuestas completadas por el alumnado, y realizar una serie de actuaciones para continuar con la optimización metodológica de entornos telemáticos como recursos didácticos. En primer lugar, es necesario recalcar que la aparición de Synergeia, como versión docente del BSCW, fue algo no previsto cuando se inició esta investigación, pero que supuso, a nuestro modo de ver, una optimización de las metodologías objeto de estudio, por las propias ventajas educativas que presenta ese entorno respecto del BSCW, según nuestra experiencia.

De la pregunta de respuesta libre, vemos que, entre los cambios mayoritarios que nuestros estudiantes realizarían al sistema Synergeia, se encuentran algunas cuestiones en las que los propios creadores de la plataforma están trabajando, probablemente porque habrán recibido estas mismas o similares sugerencias del resto de usuarios de Synergeia: la posibilidad de subir más de un archivo a la vez (el BSCW ya lo permite), nuevos idiomas (aunque la versión totalmente en castellano ya está disponible) o el uso de la mensajería instantánea (disponible en servidores particulares). Por tanto, dentro del proceso de optimización metodológica en que se enmarca este estudio, uno de los posibles pasos que podíamos dar para la mejora didáctica del uso de estos entornos era crear y poner a disposición del alumnado un sistema de ayuda o tutoriales. Aprovechando una licencia de estudios concedida a uno de los autores (G. Jiménez) durante el curso 2004-2005 y, teniendo en cuenta que no sólo serían necesarios tutoriales para el alumnado, sino también para el profesorado, se creó una primera versión de los tutoriales o guías de uso del entorno Synergeia.

Una vez elaborada esta primera versión de las guías y tutoriales, el siguiente paso, ya en el curso 2005-2006, era obtener *feedback* de otros usuarios de Synergeia que utilizaran estos tutoriales, con la idea de mejorarlos gracias a los comentarios recibidos. Para obtener la máxima difusión de esta versión preliminar de los tutoriales, se optó por la publicación de los mismos en una revista electrónica de acceso gratuito del área de física y química (Jiménez y Llitjós, 2005b) y en otra revista gratuita que reciben todos los funcionarios docentes catalanes en sus domicilios y también consultable a través de Internet (Jiménez, 2005). El *feedback* obtenido sirvió para completar, corregir y mejorar los tutoriales y guías de esta plataforma, con lo que se procedió a la publicación de la versión final de los mismos (Tutorial 5, Tabla 2), que están disponibles tanto para el alumnado como para el profesorado, en castellano y catalán.

### **CONCLUSIONES**

En este trabajo se ha presentado el proceso de optimización metodológica de entornos telemáticos cooperativos como recursos didácticos de la química, utilizando un proyecto de creación de hipermedia, como base para dicho proceso de optimización en el que se ha ido aumentando gradualmente la complejidad de los aspectos organizativos, como pasar de grupos de dos personas del mismo grupo-clase a grupos formados por cuatro estudiantes de diferentes grupos-clase, y se han ido incorporando elementos adicionales, no vinculados directamente a los entornos telemáticos, pero que han contribuido a la mejora global del proceso, como la coevaluación del proceso de producción de hipermedia para la valoración de la responsabilidad individual.

Los dos entornos estudiados, BSCW y Synergeia, han demostrado ser adecuados para la producción cooperativa de hipermedia, y, por tanto, este estudio está en sintonía con las conclusiones a las que habían llegado otros autores sobre la validez de los espacios compartidos de trabajo en estas actividades. También han sido considerados útiles para la docencia y para el desarrollo de la asignatura en la que han sido aplicados.

La contribución del BSCW y de Synergeia a la adquisición de una actitud crítica sobre el aprovechamiento de recursos en Internet también fue positivamente valorada por el alumnado. Enfrentar a los estudiantes con la información disponible en Internet (no codificada) potencia el desarrollo de actividades de análisis, búsqueda, interpretación y selección de la información. Si además esto se realiza en grupos cooperativos, también se fomentan habilidades cooperativas, como la capacidad de autoevaluarse y la de evaluar a los demás, con lo que el estudiante no sólo asume más responsabilidad en el proceso de aprendizaje, sino también en el de la evaluación.

Ambos entornos han sido considerados de fácil uso por nuestro alumnado, si bien hemos constatado que algunas circunstancias pueden dificultar la utilización de estas plataformas, como el hecho de no tener la interfaz traducida del inglés, no disponer de guías de uso, no recibir una orientación adecuada del docente, no tener una motivación suficiente para cooperar, o disponer de poco tiempo para completar el proyecto.

El cambio de rol que le exige al profesorado la instrucción telemática centrada en el estudiante (como el aprendizaje cooperativo asistido por ordenador) puede ser desalentador para aquellos docentes que no estén habituados a este tipo de docencia. Precisamente para facilitar el acercamiento del profesorado más reacio a estos entornos, los tutoriales de Synergeia con los que culmina este estudio no exigen conocimientos avanzados de informática, y el detalle con el que están redactados posibilita que cualquier docente pueda crear y administrar su propio espacio Synergeia, no necesariamente para la producción cooperativa de hipermedia, ya que la flexibilidad de Synergeia, o BSCW, permite su uso como soporte informático para el aprendizaje cooperativo telemático, cualquiera que sea la actividad que el alumnado deba realizar. En cuanto a las guías para los estudiantes, pretenden ser únicamente un soporte complementario a las explicaciones del docente.

Por último, no quisiéramos finalizar sin hacer una breve mención al nuevo currículo de la ESO, derivado de la Ley Orgánica de Educación (LOE), ya que el Real Decreto 1631/2005, que fija el currículo básico de esta etapa educativa, se hace eco de algunas de las prácticas educativas presentadas en esta investigación. Así, en el apartado de la adquisición de las competencias básicas, el legislador se refiere, entre otras, a las siguientes actividades: el «*trabajo en entornos colaborativos*», «*obtener información –ya sea individualmente o en colaboración– y, muy especialmente, para transformarla en conocimiento propio*», «*generar producciones responsables y creativas*», «*tener una actitud critica y refl exiva en la valoración de la información disponible*», «*ser capaz de autoevaluarse*», «*disponer de habilidades sociales para relacionarse, cooperar y trabajar en equipo*» y a «*emprender, desarrollar y evaluar acciones o proyectos individuales o colectivos*».

#### **AGRADECIMIENTOS**

Al Dr. Manel Puigcerver, de la Universitat de Barcelona, por el asesoramiento estadístico; a los profesores Eva Núñez y Eduard Martín, por las pruebas a las que sometieron las versiones preliminares de los tutoriales del Synergeia, y al Departament d'Educació de la Generalitat de Catalunya, por la licencia de estudios concedida a uno de los autores (G. Jiménez) (DOGC núm.: 4182 de 26.7.2004).

### **NOTAS**

<sup>1</sup> Los servidores gratuitos de BSCW y Synergeia utilizados se encuentran en <http://bscw.fit.fraunhofer.de/> y <http://bscl.fit.fraunhofer.de> respectivamente. La versión de Netscape Composer utilizada puede descargarse gratuitamente en: <http://ftp.netscape.com/pub/ communicator/spanish/4.78/windows/windows95\_or\_nt/complete\_ install/cc32d478.exe>.

<sup>2</sup> BSCW (y Synergeia) puede ser usado también como «mero espacio del cual "extraer" y en el cual "colgar" la información sin apenas experimentar el trabajo cooperativo» (Benarroch et al., 2004).

### **REFERENCIAS BIBLIOGRÁFICAS**

- APPELT, W. (2001). What groupware functionality do users really use? Analysis of the BSCW system. *Proceedings of the 9th Eromicro Workshop on PDP*, Mantua. Consultado el 9 abril de 2007 en <http://bscw.fit.fraunhofer.de/Papers/ PDP2001/PDP2001.pdf>.
- BENARROCH, A., LLITJÓS, A., ORTIZ, M.M. y BEN-BUÁN, B. (2004). La educación del consumidor a través del entorno telemático BSCW, en *La didáctica de las ciencias experimentales ante las reformas educativas y la convergencia europea.* pp. 461-466. Bilbao: Universidad del País Vasco. Servicio Editorial.
- BLUMENFEL, P., SOLOWAY, E., MARX, R., KRAJCIK, J., GUZDIAL, M. y PALINCSAR, A. (1991). Motivating project-based learning: sustaining the doing, supporting the learning. *Educational Psychologist*, 26(3/4), pp. 369-398.
- BROWN, A.L. y CAMPIONE, J.C. (1994). Guided discovery in a community of learners, en McGully, K. (ed.). *Classroom lessons: Integrating cognitive theory & classroom practice*, pp. 229-287. Cambridge: MIT Press.
- BROWN, J.S., COLLINS, A. y DUGUID, P. (1989). Situated cognition and the culture of learning. *Educational Researcher*, 18(1), pp. 32-42.
- CHEN, C. (1997). Writing with collaborative hypertext: analysis and modelling. *Journal of the American Society for Information Science*, 48(11), pp. 1049-1066.
- EUROPA PRESS (2006). Sólo el 48% de los colegios usa el ordenador en clase aunque el 95% tiene acceso a la Red. *El País*, 2 de octubre.
- INGRAM, A.L. (1999/2000). Using web server logs in evaluating instructional web sites. *Journal of Educational Technology Systems*, 28(2), pp. 137-157.
- ITCOLE (2003). Final field test and evaluation report. De*liverable 7.5.* Consultado el 9 abril de 2007 en <http: //bscl.fit.fraunhofer.de/en/evaluation.pdf>.
- JIMÉNEZ, G. (2005). Synergeia: aprenentatge cooperatiu en línia a les escoles. *Funció Publicació*, 47, pp. 8-9. Consultado el 9 abril de 2007 en <http://www.gencat.cat/governacioap/publ/sumaris/fp47.pdf>.
- JIMÉNEZ, G. (2006). Obtención de notas individuales a partir de una nota de grupo mediante una evaluación cooperativa. *Revista Iberoamericana de Educación*, 38(5). Consultado el 9 abril de 2007 en <http://www.rieoei.org/1221.htm>.
- JIMÉNEZ, G. y LLITJÓS, A. (2005a). BSCW: Trabajo cooperativo *on-line* en la clase. *Quark*. Consultado el 9 abril de 2007 en <http://www.fq.profes.net/apieaula2.asp?id\_contenido= $45567$ .
- JIMÉNEZ, G. y LLITJÓS, A. (2005b). Synergeia: Adaptación del BSCW al mundo educativo. *Quark*. Consultado el 9 abril de 2007 en <http://www.fq.profes.net/apieaula2.asp?id\_ contenido=46049>.
- JIMÉNEZ, G. y LLITJÓS, A. (2006a). Recursos didácticos au-

diovisuales en la enseñanza de la química: Una perspectiva histórica. *Educación en Química*, 17(2), pp. 158-163.

- JIMÉNEZ, G. y LLITJÓS, A. (2006b). Cooperación en entornos telemáticos en la enseñanza de la química. *Revista Eureka sobre enseñanza y divulgación de las Ciencias*,  $3(1)$ , pp. 115-133. Consultado el  $\overline{9}$  abril de 2007 en <http: //www.apac-eureka.org/revista/Volumen3/Numero\_3\_1/ Jiménez\_y\_Llitjos\_2006.pdf>.
- JIMÉNEZ, G. y LLITJÓS, A. (2006c). Procesos comunicativos en entornos telemáticos cooperativos. *Comunicar*, 27, pp. 149-154.
- JIMÉNEZ, G. y LLITJÓS, A. (2006d). Producción cooperativa de materiales hipermedia en espacios compartidos de trabajo: un caso de enseñanza de la Química. *Revista Iberoamericana de Educación*, 39(2). Consultado el 9 abril de 2007 en <http://www.rieoei.org/1547.htm>.
- JIMÉNEZ, G. y LLITJÓS, A. (2006e). Deducción de calificaciones individuales en actividades cooperativas: una oportunidad para la coevaluación y la autoevaluación en la enseñanza de las ciencias. *Revista Eureka sobre enseñanza y divulgación de las Ciencias*, 3(2), pp. 172-187. Consultado el 9 abril de 2007 en <http://www.apac-eureka.org/revista/ Volumen3/Numero\_3\_2/Jiménez\_Llitjos\_2006.pdf>.
- JIMÉNEZ, G. y LLITJÓS, A. (2006f). Producción de materiales hipermedia sobre el agua en entornos telemáticos cooperativos, en *Educación Científica: Tecnologías de la Información y la Comunicación y Sostenibilidad. IV. Entornos Telemáticos en la Educación Científica* [CD-Rom]. Zaragoza: Prensas Universitarias de Zaragoza.
- JIMÉNEZ, G., LLITJÓS, A. y PUIGCERVER, M. (2007). Evaluación de entornos para el aprendizaje cooperativo telemático: Synergeia. *Revista Iberoamericana de Educación*, 42(1). Consultado el 9 abril de 2007 en <http: //www.rieoei.org/1762.htm>.
- JIMÉNEZ, G., LLOBERA, R. y LLITJÓS, A. (2006). La atención a la diversidad en las prácticas de laboratorio de química: los niveles de abertura. *Enseñanza de las Ciencias*,  $24(1)$ , pp. 59-70.
- LEHRER, R., ERICKSON, J. y CONNELL, T. (1994). Learning by designing hypermedia documents. *Computers in the Schools*, 10(1/2), pp. 227-254.
- LEHTINEN, E., HAKKARAINEN, K., LIPPONEN, L., RAHIKAINEN, M. y MUUKKONEN, H. (1998). *Computer supported collaborative learning: A review.* Universidades de Turku y de Helsinki. Consultado el 9 abril de 2007 en <http://etu.utu.fi/papers/clnet/clnetreport.html>.
- LLITJÓS, A. (2000). Hacia el siglo XXI: Comunicación audiovisual de la química, en *Aspectos didácticos de física y química*, pp. 145-170. Zaragoza: ICE Universidad de Zaragoza.
- LLITJÓS, A., COLOMER, M., GARCÍA, P., JIMÉNEZ, G., MIRÓ, A., SANZ, M.C. y PUIGCERVER, M. (2007). Trabajo telemático cooperativo en Ciencias, en Membiela,

P. (coord.). *Experiencias innovadoras de utilización de las NTIC en actividades prácticas de ciencias,* pp. 72-94*.* Vigo: Educación Editora. Consultado el 9 abril de 2007 en <http: //webs.uvigo.es/educacion.editora/libro\_3.htm>.

- MOMINÓ, J.M., SIGALÉS, C., FORNIALES, A., GUAS-CH, T. y ESPASA, A. (2004). *La escuela en la sociedad red: Internet en el ámbito educativo no universitario.* Barcelona: UOC. Consultado el 9 abril de 2007 en <http: //www.uoc.edu/in3/pic/esp/pdf/PIC\_Escoles\_esp.pdf>.
- RODRÍGUEZ ILLERA, J.L. (2001). Collaborative environments and task design in the university. *Computers in Human Behaviour*, 17(5-6), pp. 481-493.
- SIEGEL, S. (1976). *Estadística no paramétrica aplicada a las ciencias de la conducta*, 2ª Ed. México: Editorial Trillas, S.A.
- STAHL, E. (2002). Methods for assessing cognitive processes during the construction of hypertexts, en Bromme, R. y Stahl, E. (eds.). *Writing hypertext and learning. conceptual and empirical approaches,* pp. 177-196. Oxford: Pergamon.
- TRELEAVEN, L. (2004). A new taxonomy for evaluation studies of online collaborative learning, en Roberts, T.S. (ed.). *Online collaborative learning: Theory and practice*, pp. 160-180. Hershey: Idea Group Inc.
- VIGOTSKY, L.S. (1978). *Mind in Society: The development of higher psycological processes*. Cambridge: Harvard University Press.
- WHITTAKER, S., GEELHOED, E. y ROBINSON, E. (1993). Shared workspaces: how do they work and when are they useful? *International Journal of Man-Machines Studies*, 39(5), pp. 813-842.

## **Methodological optimization of cooperative online environments (BSCW & Synergeia) as Chemistry teaching aids in hypermedia authoring**

### **Jiménez Valverde, Gregorio1,2 y Llitjós Viza, Anna<sup>2</sup>**

1 IES Mercè Rodoreda, L'Hospitalet de Llobregat (Barcelona) y Departament de Química Analítica (Universitat de Barcelona) 2 Grup de Recerca Educativa ECEM (Ensenyament de les Ciències i Educació Mediambiental) y Grup Consolidat d'Innovació Docent de Didàctica de les Ciències (Universitat de Barcelona) gjimene2@xtec.cat anna.llitjos@ub.es

#### **Abstract**

The Internet and the Information and Communication Technologies (ICTs) have proved to be valuable resources for Chemistry teachers because they offer new and fascinating ways for learning Chemistry and provide a number of teaching advantages, such as their use as a means of supporting a more holistic, multi-faceted approach to education, the provision of a resource for lifetime learning and of a facility which enables students and educators to publish their projects or curriculum materials and the removal of constraints of time and place allowing students to cooperate overcoming geographical and time barriers.

In this article we describe the methodological optimisation study of two cooperative online environments, BSCW & Synergeia, in the field of Chemistry Education. These tools, free for education purposes, are shared workspacebased groupware that enable cooperation over the Web, and are applied to hypermedia authoring. Students acquire and retain knowledge when they actively participate in its construction, and hypermedia authoring encourages students to think about how to represent an idea, to think about how to link different representations of an idea and to think about the relationship between ideas, fostering students' knowledge construction.

We present the results from a two-phase research. The first phase of our study was carried out over three consecutive years (from 2001-02 to 2003-04) at the IES Mercè Rodoreda (L'Hospitalet de Llobregat) with students attending a Higher-Level Vocational Training 1 year Course of Environmental Chemistry. We involved three classrooms (a total of about forty-five students per year, aged 19-35) and the cooperative environments were used in the unit of work «Ions in water».

In each course, the first project sessions were dedicated to giving students instructions on how to produce hypermedia HTML documents and to learn how the cooperative environments worked (BSCW the first two courses and Synergeia the third one). Besides the teacher's explanations, students could consult teachercreated Web tutorials, both for the HTML editor and for BSCW/Synergeia. These tutorials were being adapted to the specific needs of the students and improved each course, as a part of the optimisation process.

Once the students were familiar with HTML authoring and with BSCW/Synergeia, they were divided into groups of increasing complexity: Initially, the groups were formed by only two students from the same classroom, but in the third year they were composed of four students, from different classrooms. These groups of students had to work cooperatively to produce web-based hypermedia

projects about a single ion in water: natural occurrence in waters, allowed maximum levels in tap waters by Spanish legislation, and effects on human health and analysis techniques for the determination of the ion were the minimum sections the hypertext document had to contain.

The cooperative production of hypermedia in a shared workspace led to students having to develop group skills, such as negotiation, as well as hypermediaauthoring techniques. The experience was carried out in a cooperative hypertext environment, which meant that the students' projects were hypertext-linked to each other and to the projects done by students from previous courses, thus extending and completing the whole project.

The hypermedia projects were evaluated by both the teacher and the students, using an evaluation template which rated technical, pedagogical, esthetical and functional items. This cooperative evaluation generated a mark for each group. It was then used a peer assessment method as a way of accounting for individual performance and to derive individual performance marks from the group effort. The method consisted of team members confidentially rating how well they and each of their teammates fulfilled their responsibilities. The ratings were then converted to individual weighting factors, and individual project grades were calculated as the product of the team project mark and the weighting factor.

Formal student feedback came from individual students, through responses on an end-of-project Likert questionnaire and free written responses, some of them from the ITCOLE project, allowing the comparison of our students' answers with those obtained by other European students.

Feedback from students via the questionnaire was very positive and constructive and indicated that it was easy to cooperate with other students via Synergeia (though some of its functions are not especially useful for cooperation) and that reading other students' ideas/notes in Synergeia was important for them to find new connections between ideas. The students also indicated that both BSCW & Synergeia were suitable as teaching aids on the course. The free written responses showed that the students would have liked to have a user's guide to Synergeia, especially bearing in mind that, when our study was carried out, it was still not translated into Spanish (it is now).

During the second phase, the answers of the questions and Likert questionnaires were analysed and, according to them, the methodological optimisation process continued by creating student guides and teacher tutorials of the Synergeia environment. These guides have been modified with the feedback received from teachers who used the preliminary versions of them in their classes.